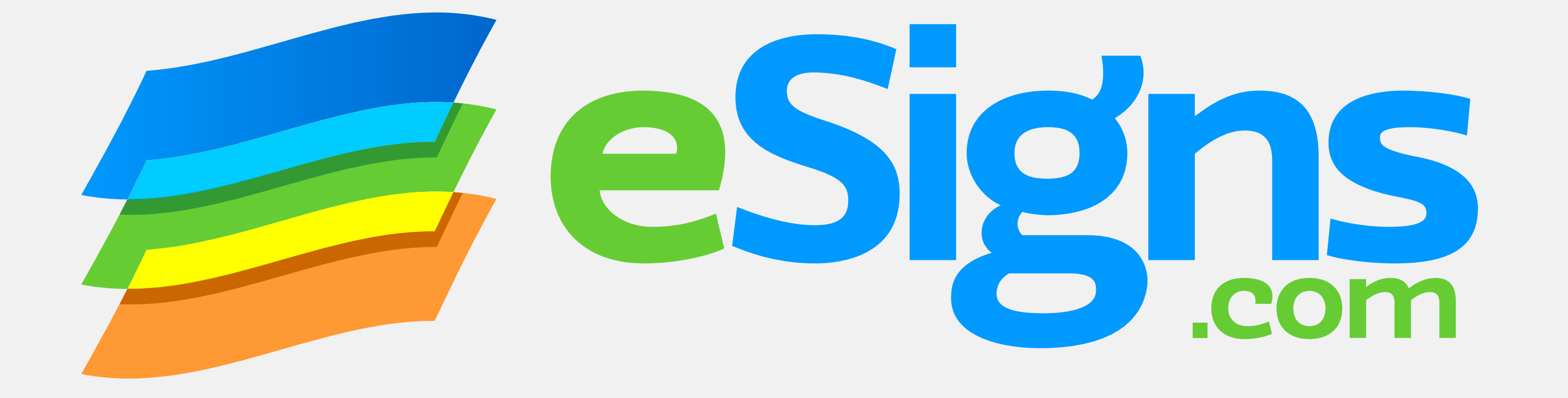

**BILLBOARD 48" X 36" MAIN PANEL**

# **PRINT AREA**

Make sure your background art extends to the edges of the artboard.

# **LIVE AREA**

Keep crucial graphics and text within the dotted line.

## **HOW TO USE THIS TEMPLATE**

The "Instructions" layer can be hidden, after being read and understood.

Create your banner graphics on the "Your Art" layer, extending all background art and colors to the edges of the artboard (the Print Area).

Keep important graphics and text inside the dotted line (the Live Area) to ensure that they will be visible.

Once your design is complete you can discard the "Instructions" and "Guides" layers and save your file.

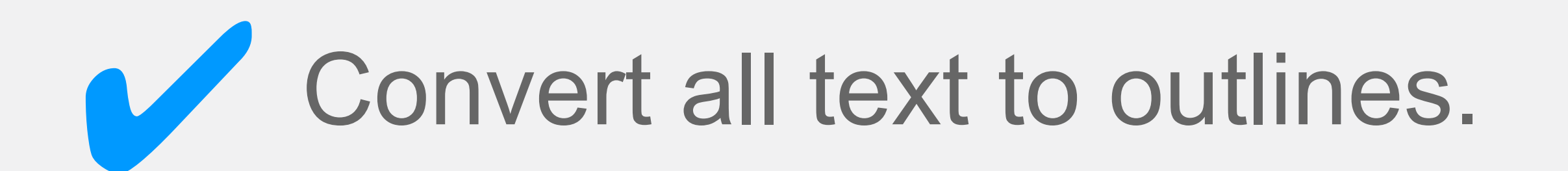

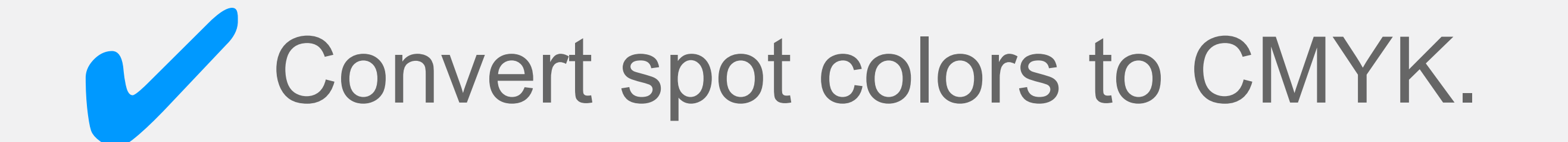

Any embedded bitmap images should have a resolution of 120 - 150 pixels per inch (ppi/dpi) at the size they are placed into this document.

### **PRINT AREA**

Make sure your background art extends to the edges of the artboard.

## **LIVE AREA**

Keep crucial graphics and text within the dotted line.

Convert all text to outlines.

Convert spot colors to CMYK.

Any embedded bitmap images should have a resolution of M 120 - 150 pixels per inch (ppi/dpi) at the size they are placed into this document.

#### **HOW TO USE THIS TEMPLATE**

The "Instructions" layer can be hidden, after being read and understood.

Create your banner graphics on the "Your Art" layer, extending all background art and colors to the edges of the artboard (the Print Area).

#### Keep important graphics and text inside the dotted line (the Live Area) to ensure that they will be visible.

Once your design is complete you can discard the "Instructions" and "Guides" layers and save your file.

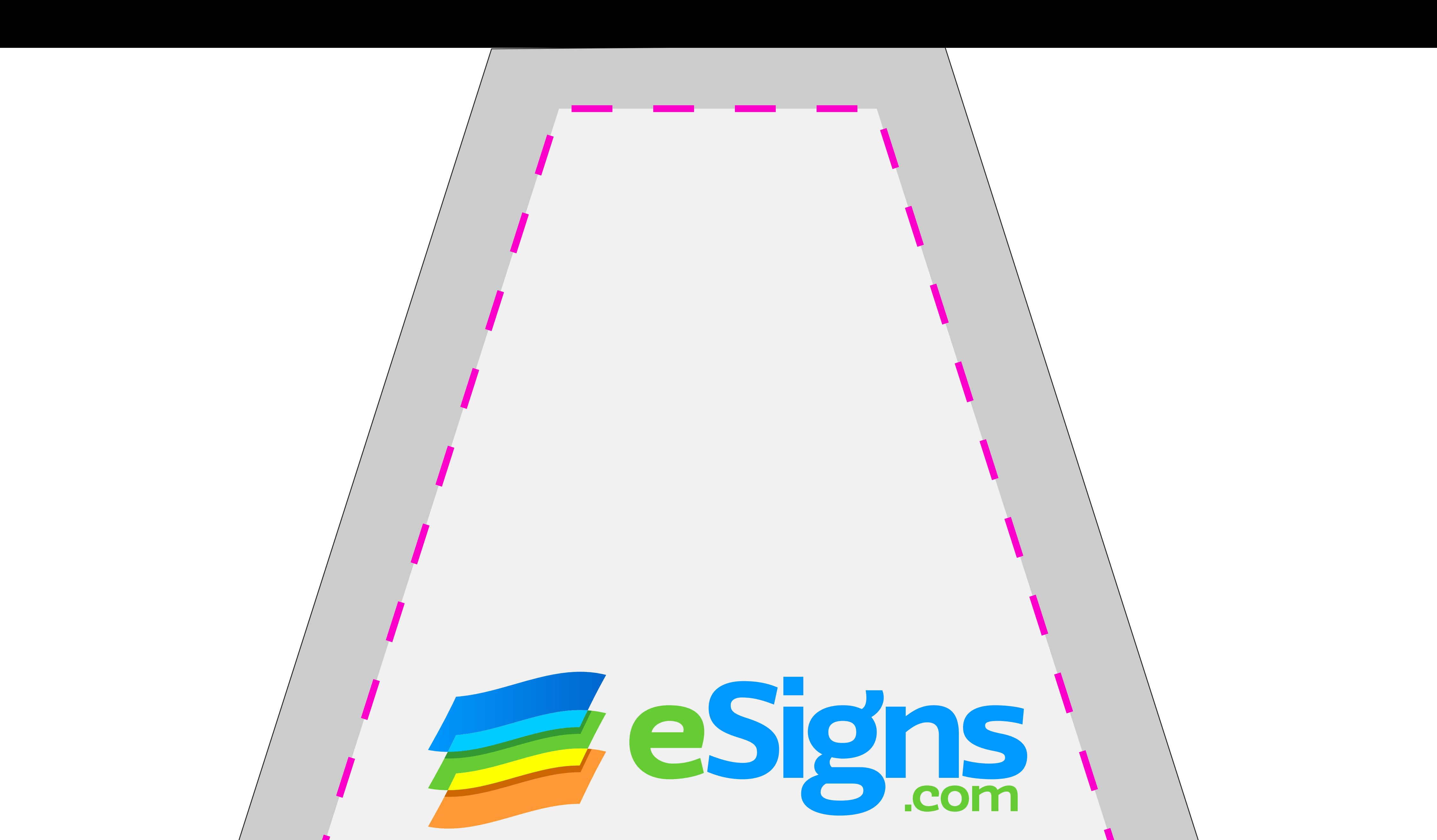

# **BILLBOARD 48" X 36" SIDE PANEL**

eSidns **BILLBOARD 48" X 36" RIDER**

#### **PRINT AREA**

Make sure your background art extends to the edges of the artboard.

#### **LIVE AREA**

Keep crucial graphics and text within the dotted line.

Any embedded bitmap images should have a resolution of 120 - 150 pixels per inch (ppi/dpi) at the size they are placed into this document.

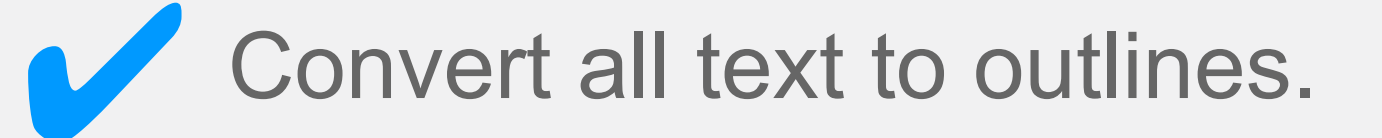

Convert spot colors to CMYK.

#### **HOW TO USE THIS TEMPLATE**

The "Instructions" layer can be hidden, after being read and understood.

Create your banner graphics on the "Your Art" layer, extending all background art and colors to the edges of the artboard (the Print Area).

Keep important graphics and text inside the dotted line (the Live Area) to ensure that they will be visible.

Once your design is complete you can discard the "Instructions" and "Guides" layers and save your file.

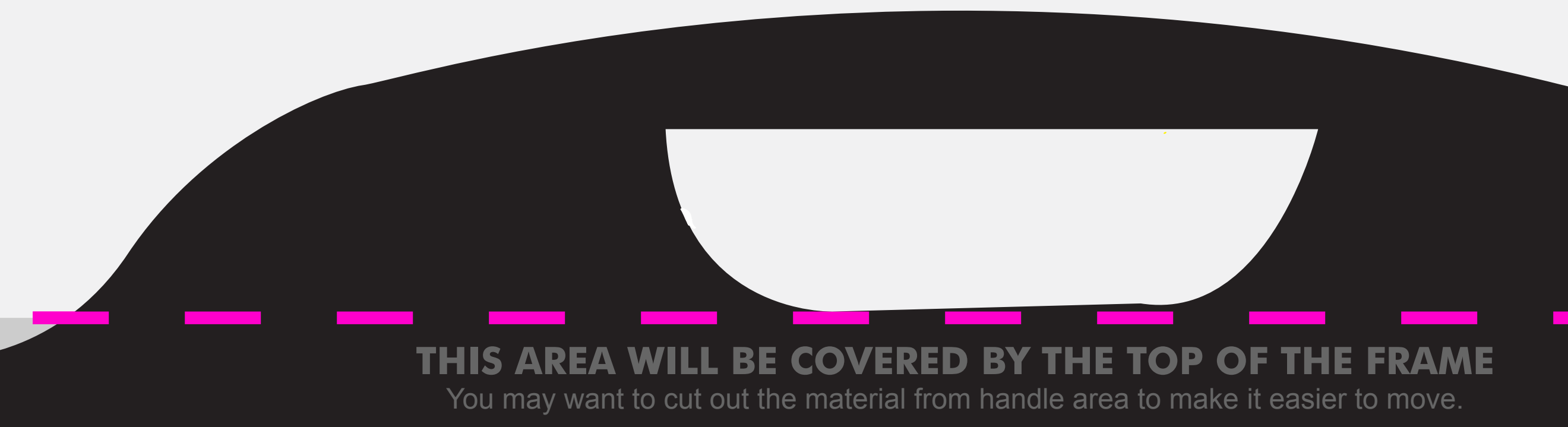